# GRChombo

Adaptive Mesh Refinement for Numerical Relativity

#### **Saran Tunyasuvunakool**

DAMTP, University of Cambridge

In collaboration with: **Hal Finkel** (Argonne National Laboratory) **Pau Figueras**, **Markus Kunesch** (DAMTP) **Katy Clough**, **Eugene Lim** (King's College London)

Einstein Toolkit Workshop, Stockholm 12 August 2015

#### Resolution vs Memory

- Need high resolution in the "interesting" region
- But also need large domain to reach the gravitational wave zone (and even larger still to isolate spurious boundary effects)
- Generally cannot afford to pay the price of high resolution throughout the entire domain
- Separation in physical lengthscales should be reflected in the computational setup
- Different resolutions for different scales interest!

#### Moving-box mesh refinement

- User specify the size and initial position of a hierarchy of nested boxes with progressively higher resolutions
- Boxes may move around, either by manually specifying a trajectory or tracking some features, but cannot be generally created or change in size or shape
- Very successful in e.g. binary black hole simulations
- Can be more efficient computationally compared to fully-flexible AMR

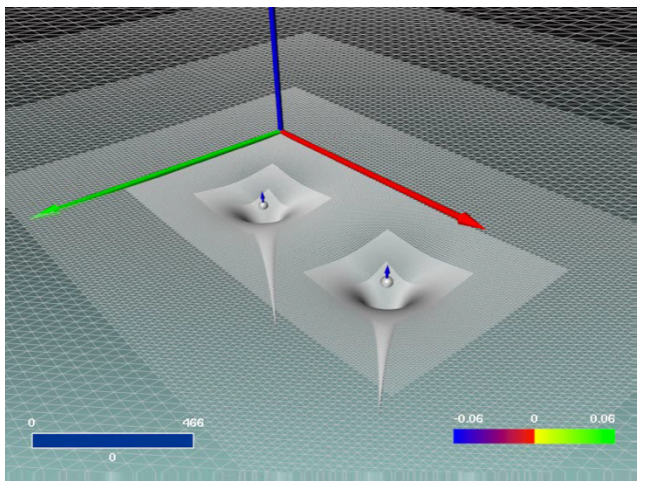

[Image credit: J. Seiler]

#### Higher dimensions

- GR is richer when number of dimensions is > 4 and/or boundary conditions other than asymptotic flatness
- In  $D \geq 5$ , black holes need not have spherical topology: black rings [Emparan and Reall]
- In  $D \geq 6$ , fast-rotating black holes no longer becomes extremal: ultraspinning regime exhibits new instabilities [Myers, Emparan, Shibata, Yoshino]
- Naked singularity formation in asymptotically-KK spacetimes [Gregory and LaFlamme, Lehner and Pretorius]

## Adaptive mesh refinement

- More complicated GR setups can have dynamically emerging lengthscales at hard-to-predict times and locations
- Manually pausing and inserting boxes to resolve all of these new features is infeasible
- Nested-box structure inadequate for more complicated topologies, e.g. a torus or a shell
	- Technically, one can still implement FMR with nontrivial topology, but any simplification in programming is quickly offset by the complexity in the manual setup!

#### PAMR/AMRD [Pretorius]

#### Endpoint of the Gregory-LaFlamme instability [Lehner and Pretorius]

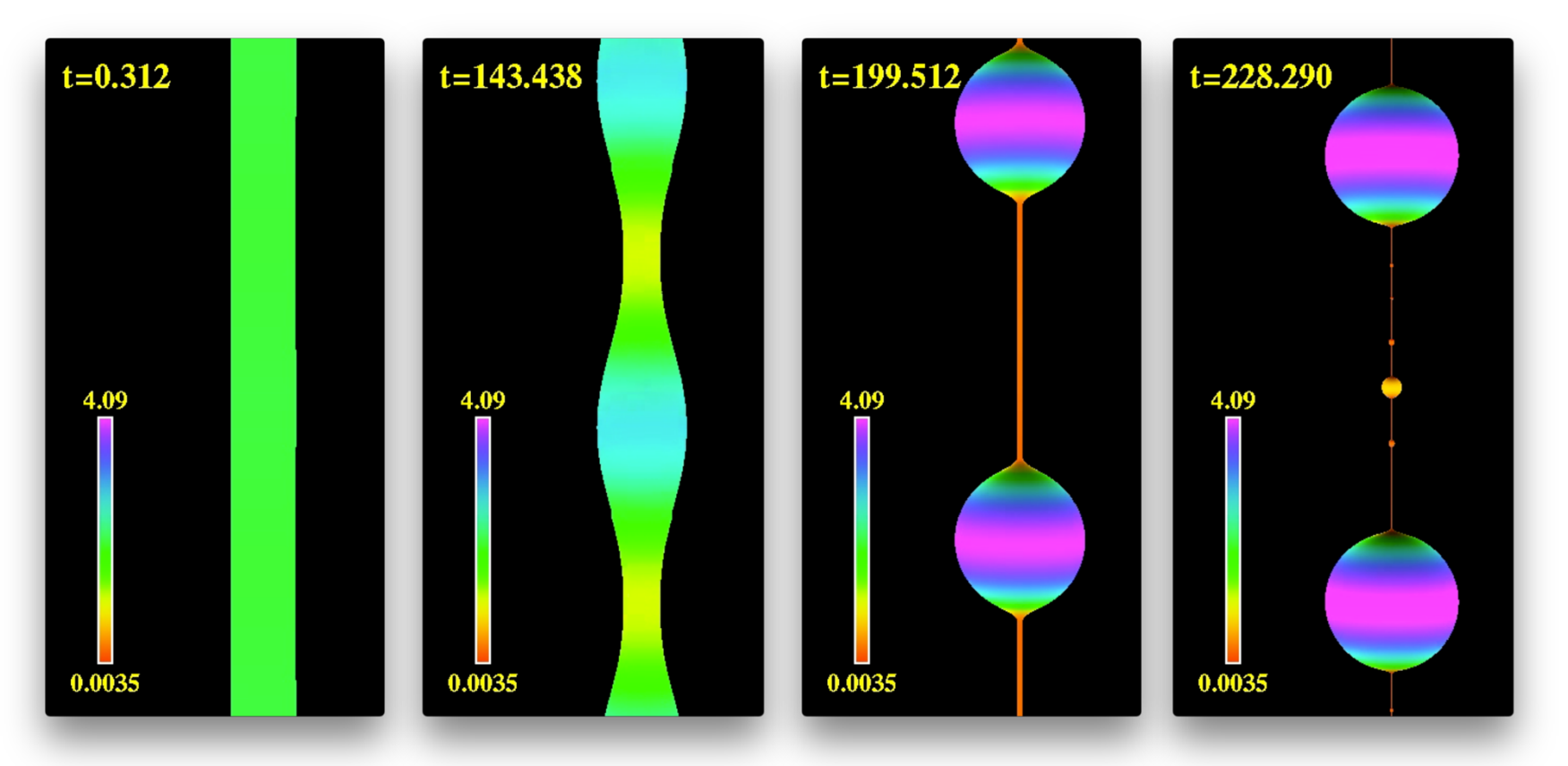

#### GRChombo

#### Dynamical evolution of black ring instability in D=5

[Figueras, Kunesch, ST (in progress)]

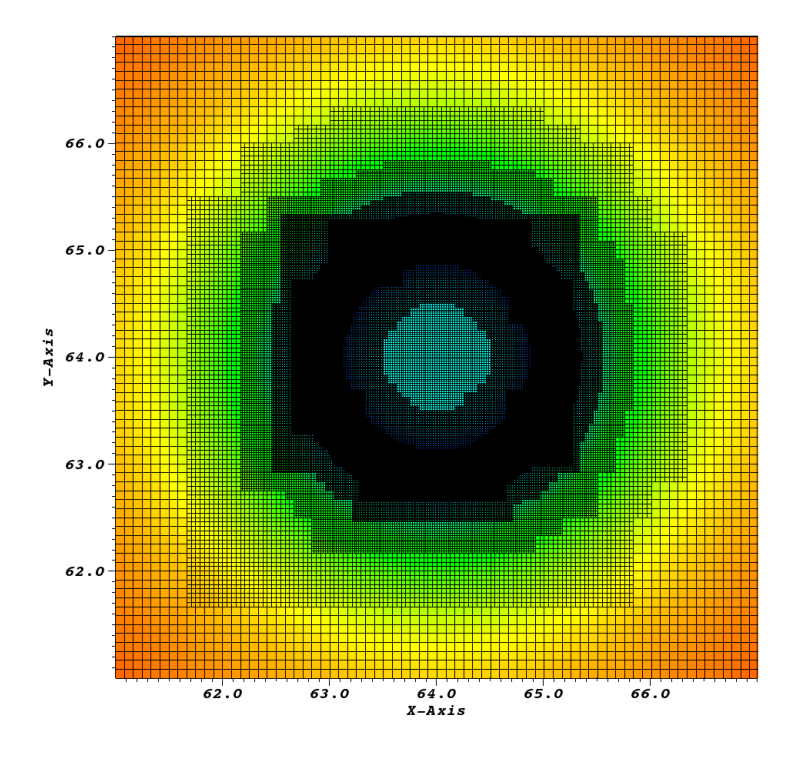

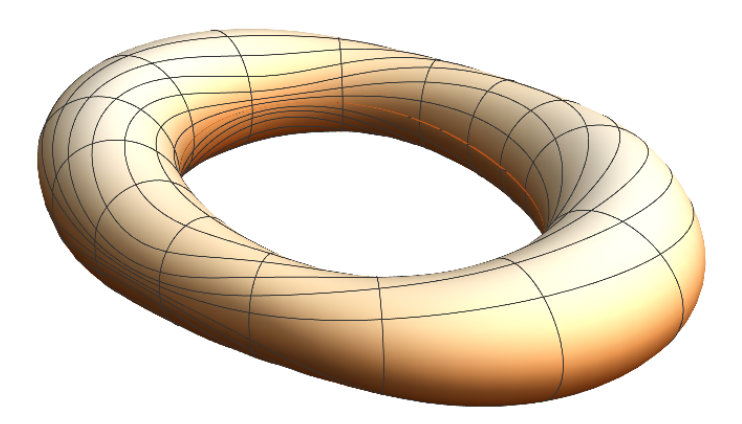

#### GRChombo

#### Bar-mode instability of ultraspinning 6D Myers-Perry black hole

[Shibata and Yoshino, Figueras, Kunesch, ST (in progress)]

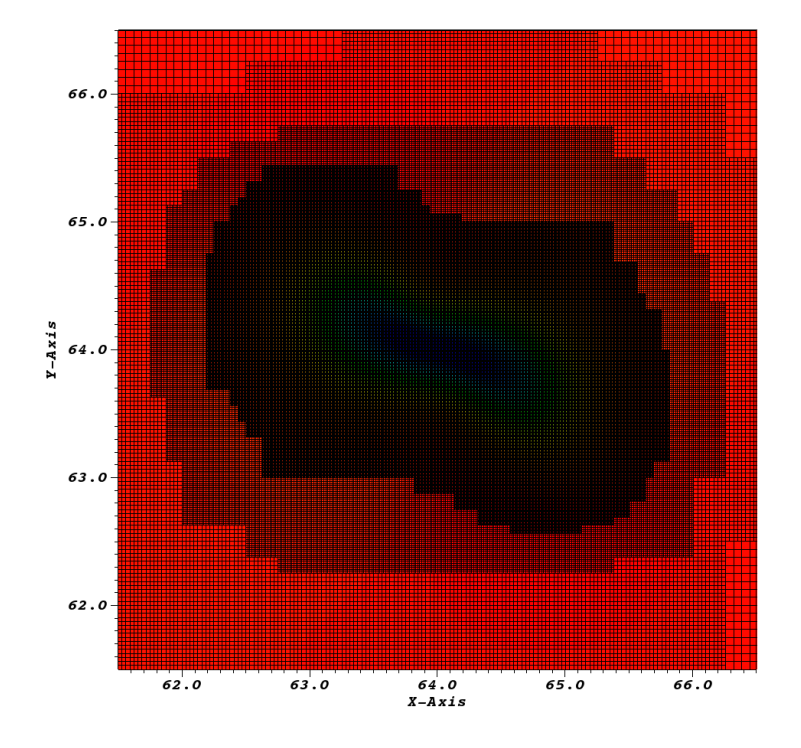

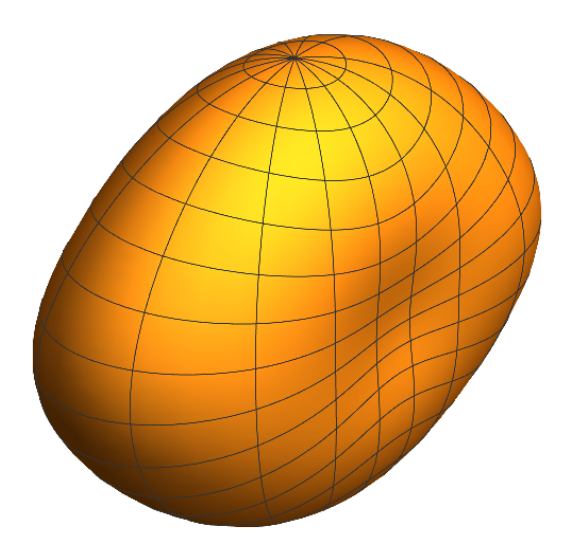

## Chombo

General purpose AMR library from Lawrence Berkeley (LBL)

- Provides building blocks for implementing AMR for structuredgrid PDE problems
- Written in (partially templated) C++ and utilises MPI for parallelism
- Produces HDF5 output with built-in data on the mesh structure, which is understood by Paraview and VisIt

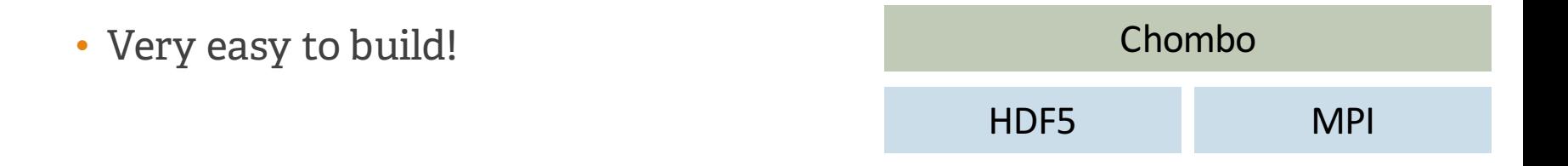

## Chombo

- Provided classes can be categorised into roughly three layers
- **Layer 1**: distributed data structures (set ops, distribution, synchronisation, load balancing)
- **Layer 2**: interpolation, ghost cell filling, flux matching
- **Layer 3**: Berger-Oliger time subcycling, elliptic solver
- Physics implemented by subclassing "AMRLevel" and overloading functions to calculate RHS, tag cells for refinement, exchange data between levels, etc.

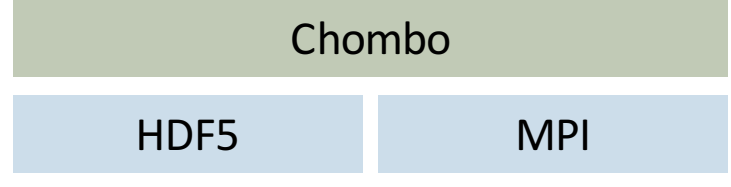

#### AMRLevel

#### **Public Member Functions**

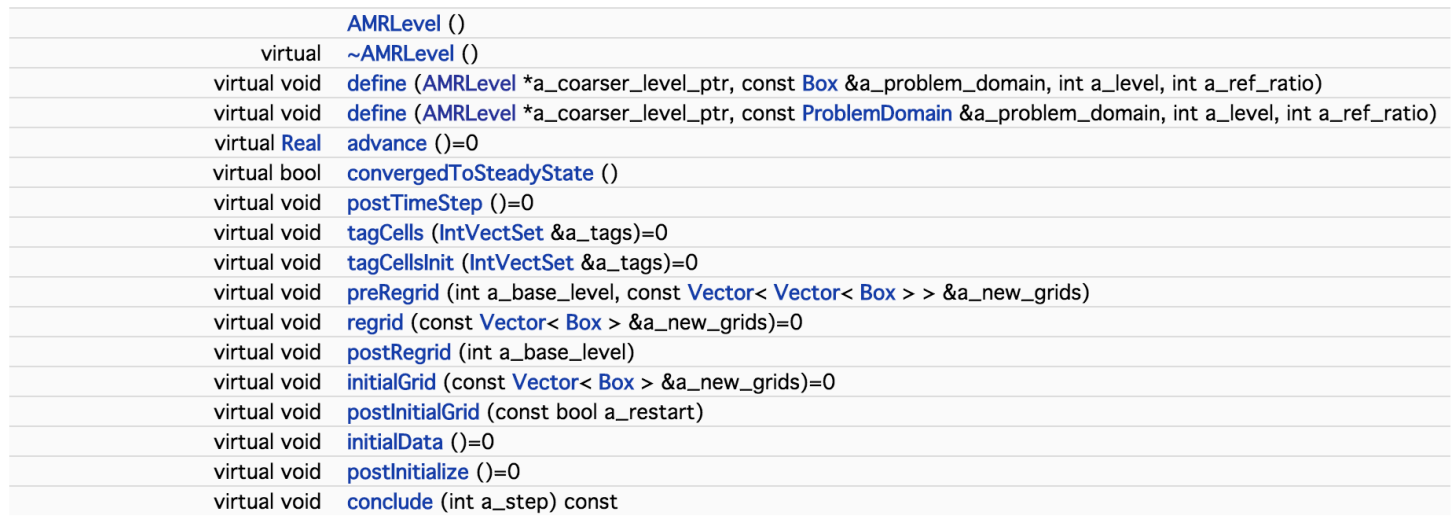

#### I/O functions

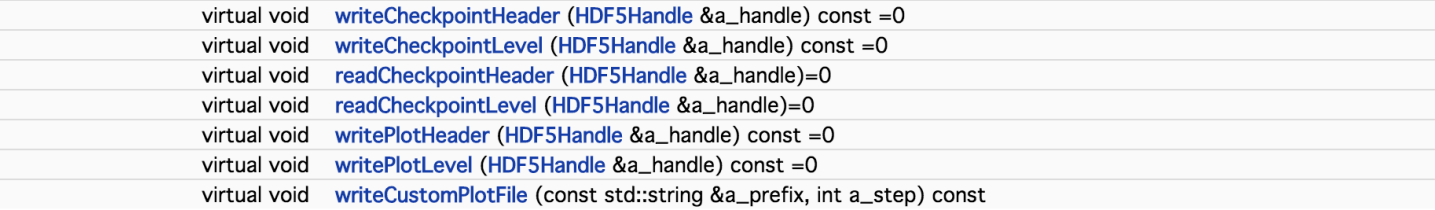

#### Berger-Oliger AMR

Box-structured local refinement [Berger and Oliger, 1984]

- Estimate local error at each cell on the mesh
- Cells whose error exceeds some threshold are tagged
- Arrange tagged cells into a collection of boxes
- Populate the boxes with a new mesh at a higher resolution
- Do the same thing on the new mesh until no more cells are tagged, or maximum number of levels is reached

## Subcycling in time

In order to maintain the CFL condition, we must also "refine in time" each time we refine in space. *(Applicable to both FMR and AMR)*

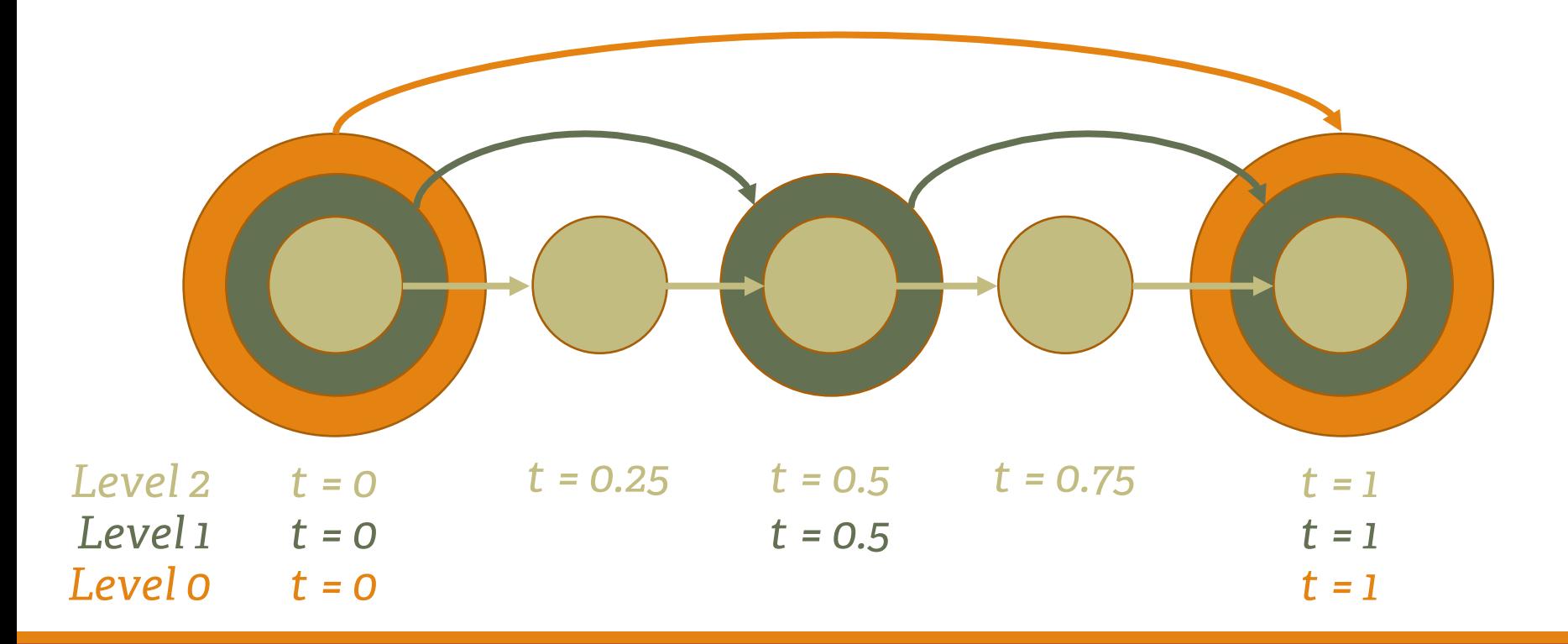

## Grid generation

Optimum clustering of points into boxes [Berger and Rigoutsos, 1991]

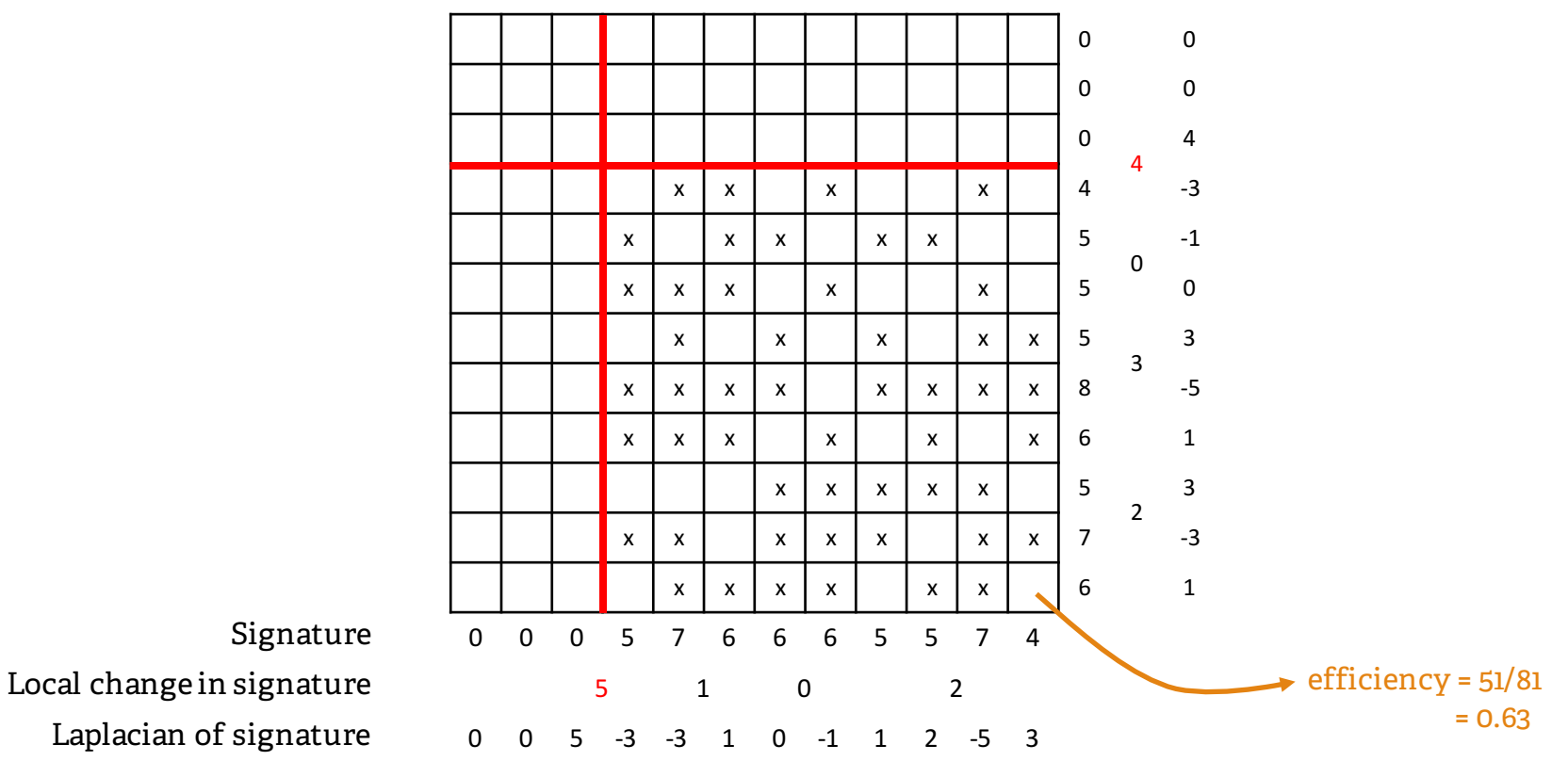

Laplacian of signature

#### Load balancing

• Morton-order the boxes

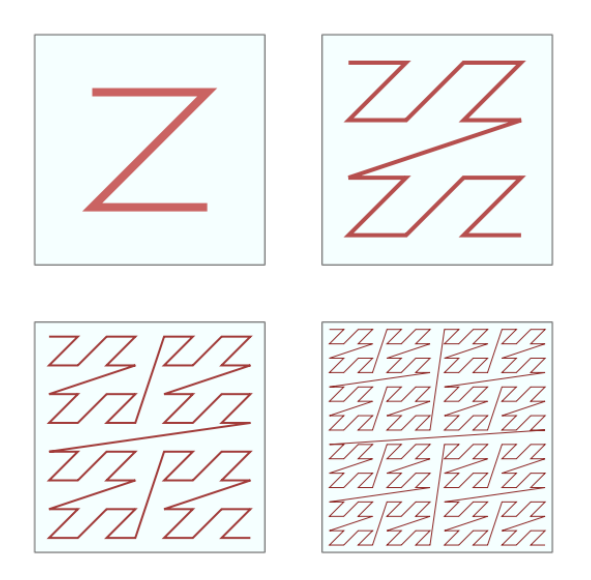

• Apply the knapsack algorithm

#### Coarse averaging

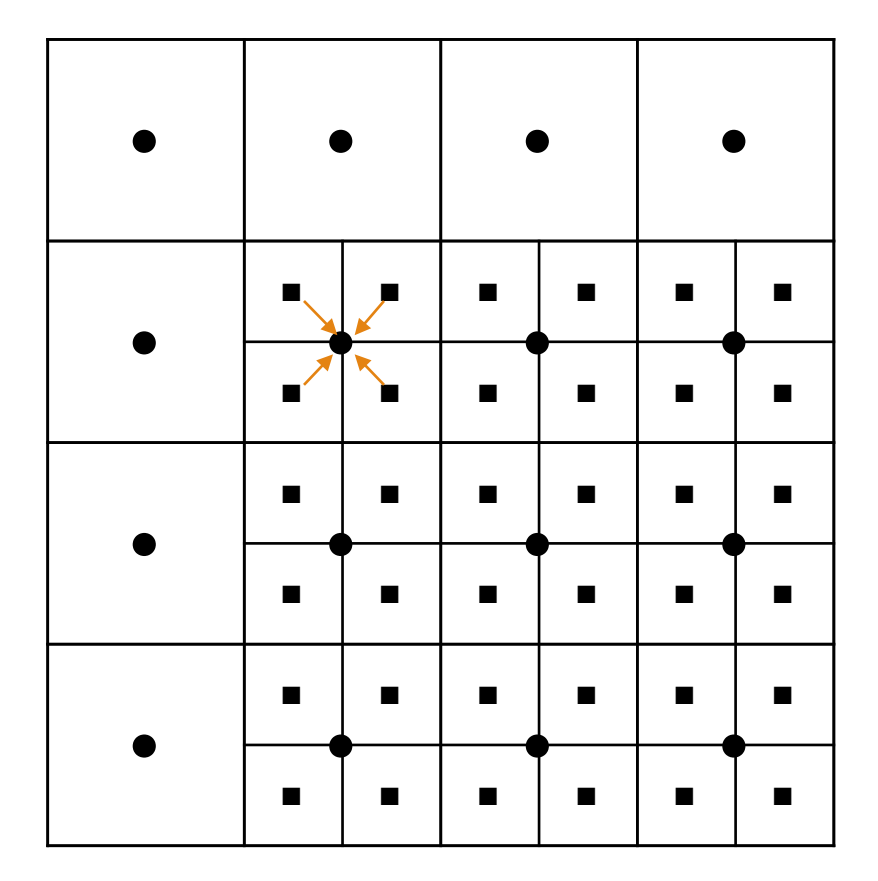

#### Fine interpolation

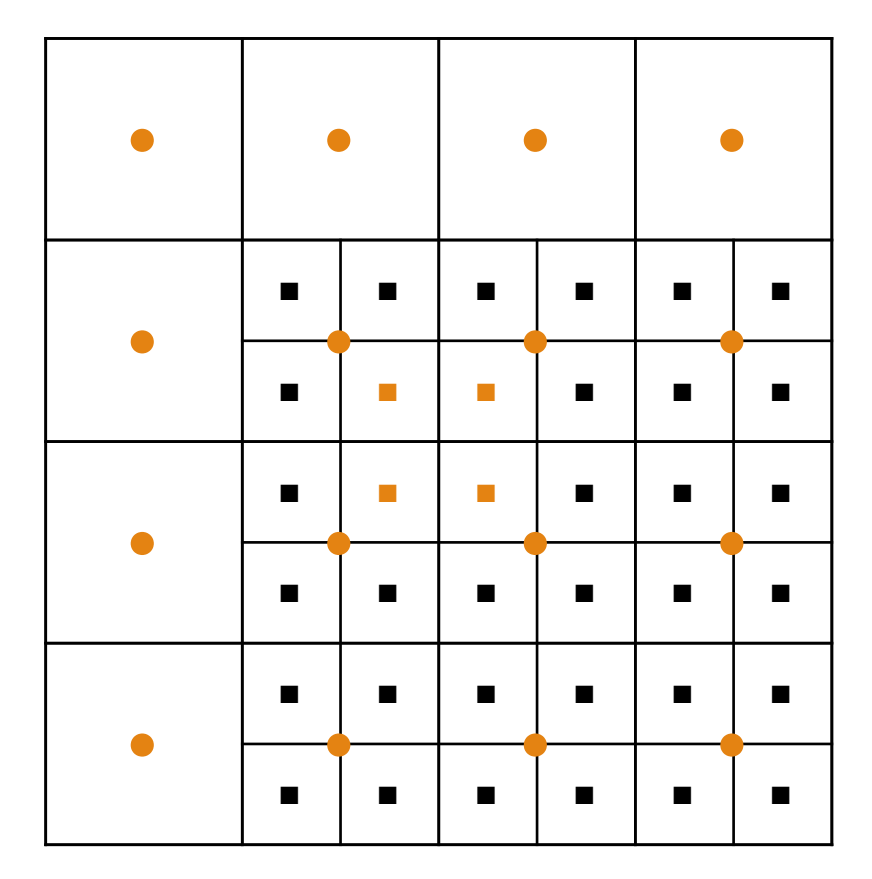

## Ghost cell filling

- Chombo provides "patcher" classes to fill ghost cells between each subcycle in time
- Runge-Kutta already uses time interpolation internally in each step to achieve higher-order convergence in time
- Chombo provides an RK4 stepper which stores these intermediate values, then use them to provide the correct ghost value at the subcycled times for the next level
- Also simultaneously performs fine-interpolation in space

#### A typical timestep

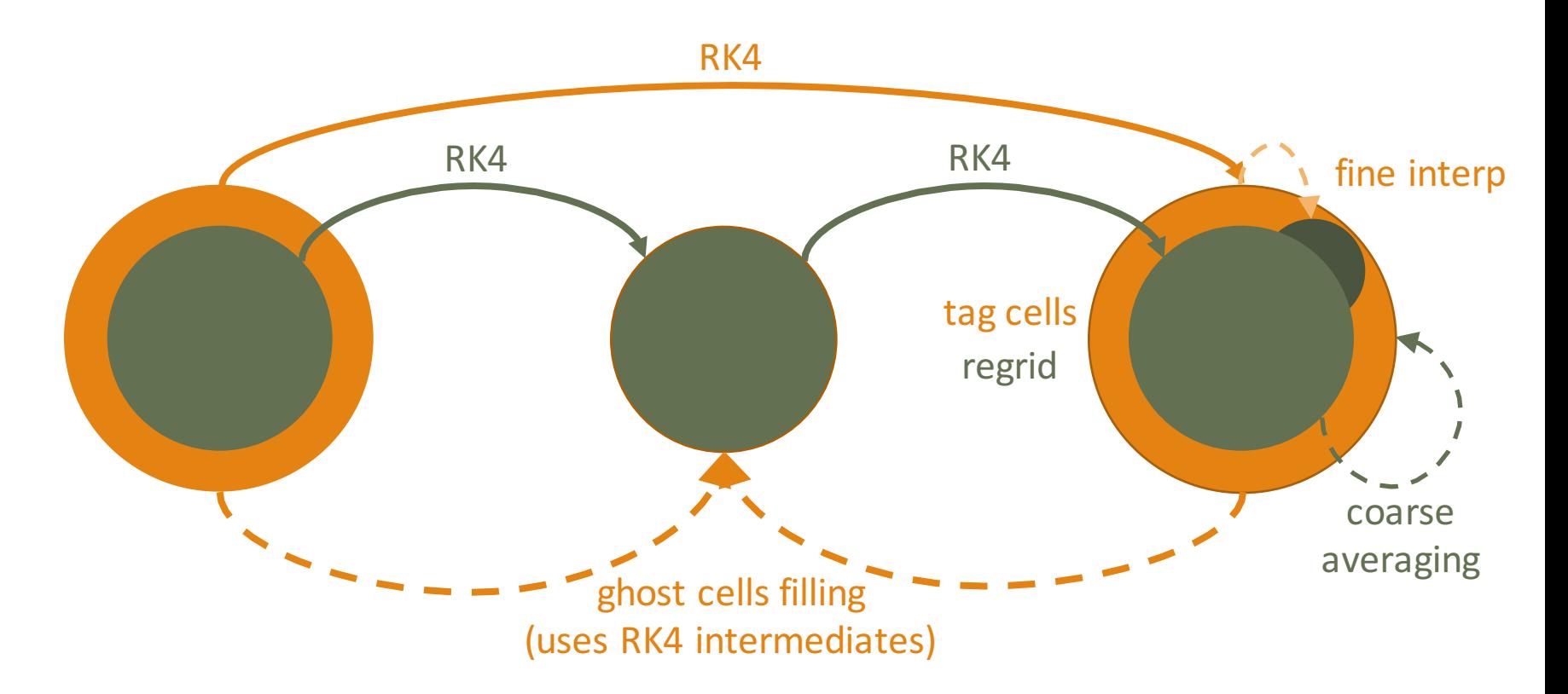

#### GRChombo

- Implements BSSN/CCZ4 equations on top of Chombo
	- + "modified cartoon" terms D>4 simulations
	- + scalar field
- Fourth-order finite differences in space (centered stencils for most terms, upwinded stencils for shift-advected terms)
- Explicit fixed-step RK4 in time
- No proper initial data solver yet, but Chombo does come with "AMRElliptic" capabilities

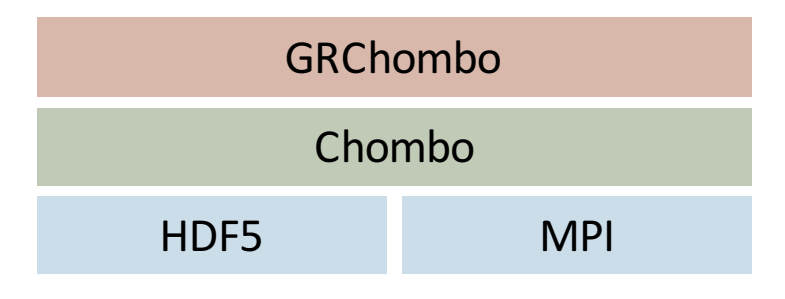

#### Convergence test

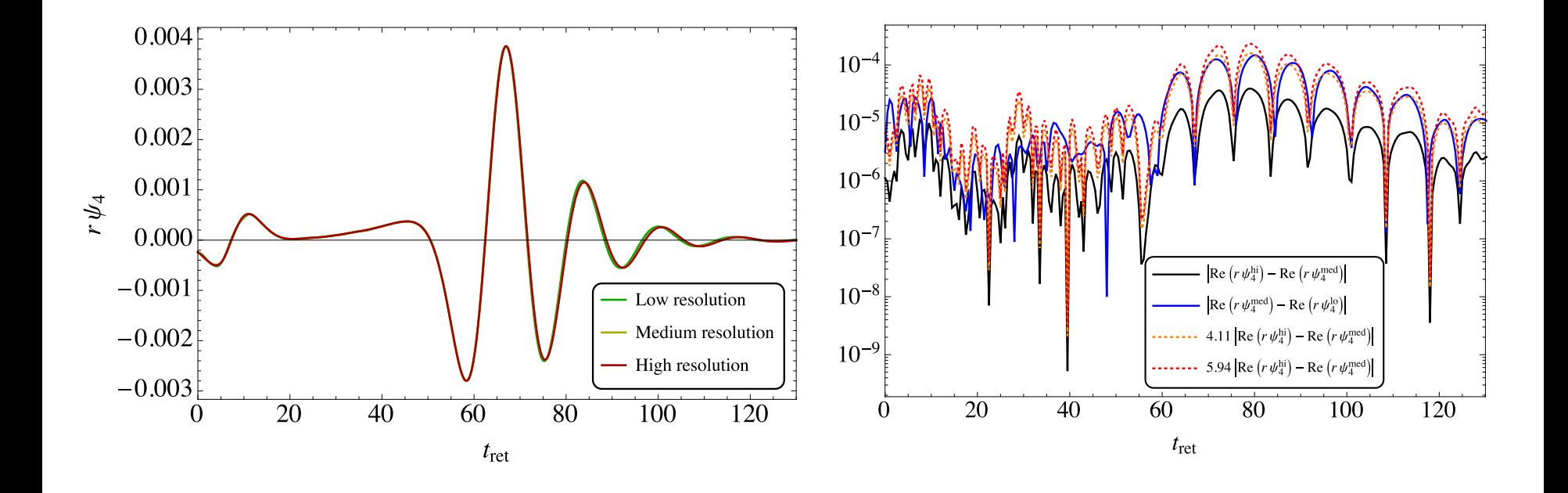

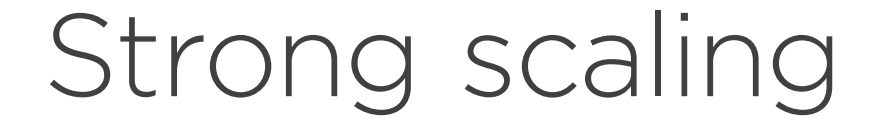

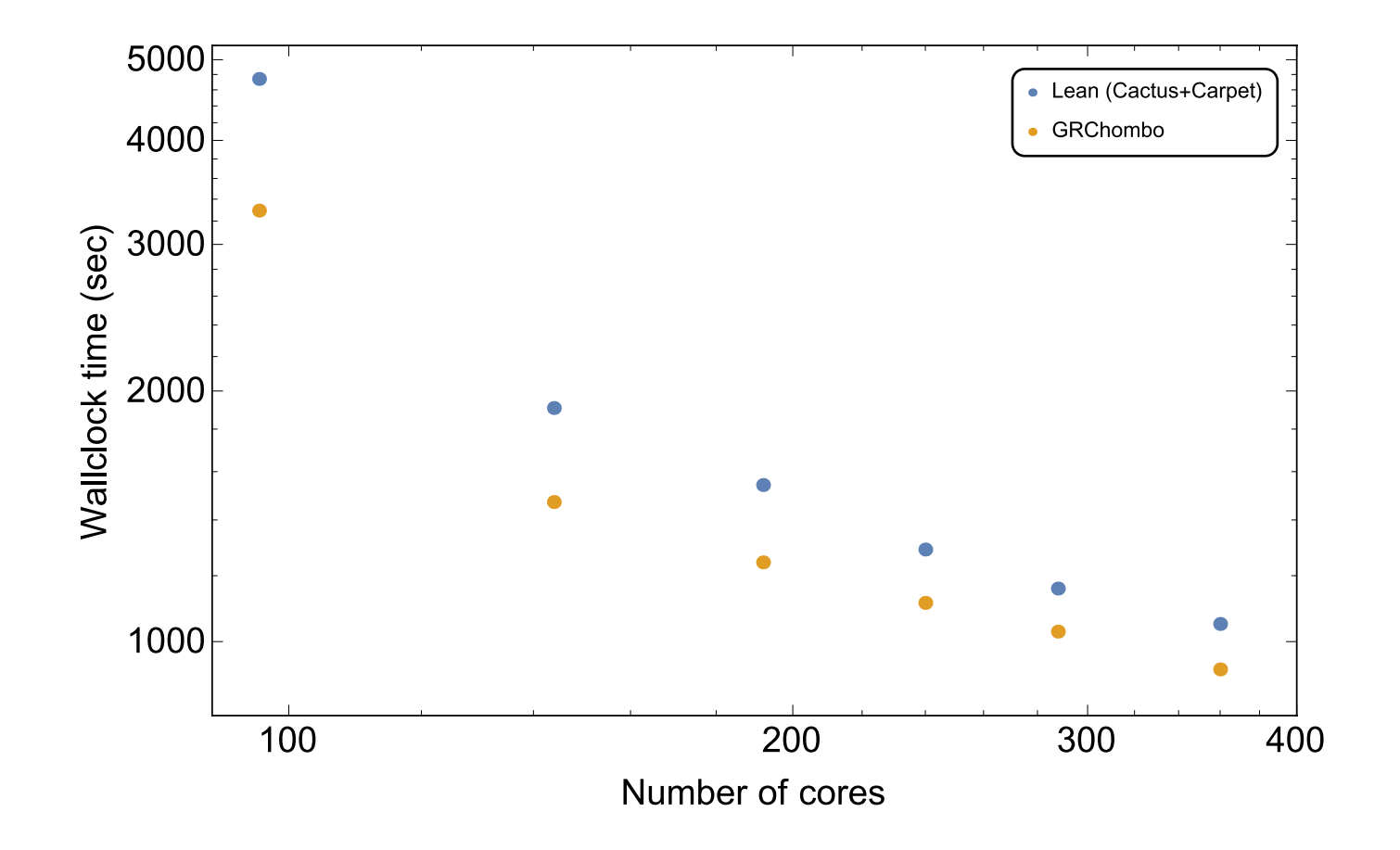

#### Strong scaling

![](_page_22_Figure_1.jpeg)

#### Weak scaling

![](_page_23_Figure_1.jpeg)

#### Analysis tools

- We have developed some essential analysis tools for numerical GR problems
- Most analysis tasks involve interpolating data onto a secondary grid; AMR is not usually necessary on this secondary grid
- **AMRInterpolator** uses PETSc to set up a distributed uniform grid and has custom MPI code to perform all-to-all query of interpolated data using Lagrange polynomials (arbitrary order)
- Take data from the finest available level for at any given point

![](_page_24_Figure_5.jpeg)

#### Analysis tools

- AMRInterpolator is modular: specific analysis tasks can be easily built on top of it
- Calculation of  $\psi_4$  on a sphere of any given radius
- Apparent horizon finder via Newton's method; supports both spherical or toroidal horizon topologies
- New AH coordinates can be implemented very easily (code is templated on the transformation functions)

![](_page_25_Figure_5.jpeg)

## Upcoming development

- Code refactoring: now that we know it can work well, let's make it more maintainable and extensible also
- Profiling and optimisation: can we benefit from e.g. Intel Xeon Phi? More and more clusters are relying on these accelerators to provide the bulk of their FLOPS
- Dynamical excision? In principle can piggyback on the AMR tagging workflow, but interlevel and ghost filling is problematic
- Public code release planned

![](_page_27_Picture_6.jpeg)

#### void calculate\_bssn(<br>const struct bssn& in\_fab,<br>struct bssn& out\_fab,<br>const struct box& params)  $\begin{array}{c} 1 \\ 2 \\ 3 \\ 4 \end{array}$

#### Physics work in progress

![](_page_28_Figure_1.jpeg)

#### Physics work in progress

![](_page_29_Picture_1.jpeg)